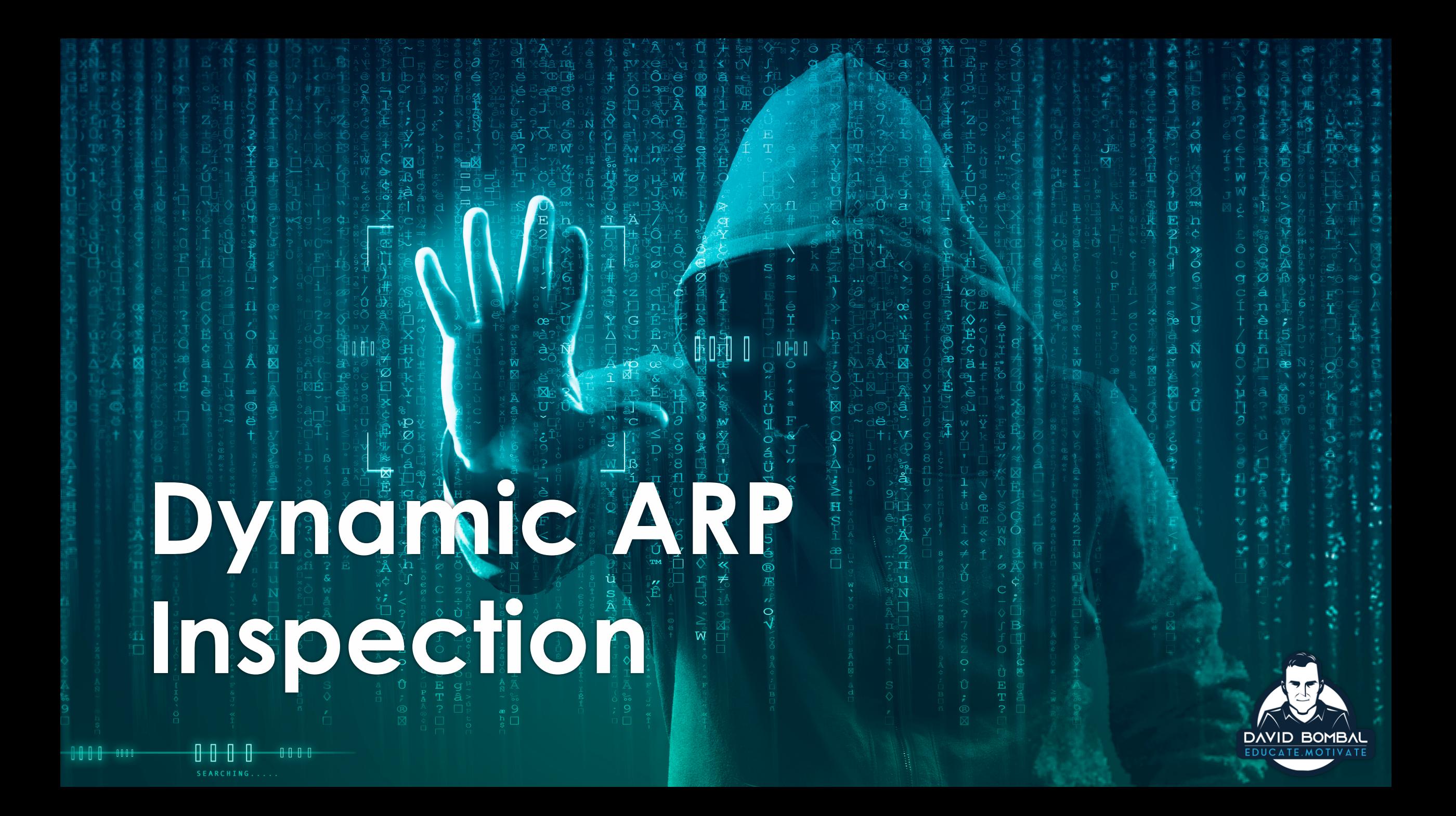

### **Dynamic ARP Inspection**

#### • Want to watch a YouTube video? • <https://youtu.be/uKhySSs08tk>

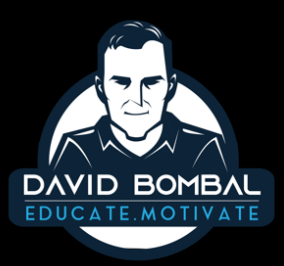

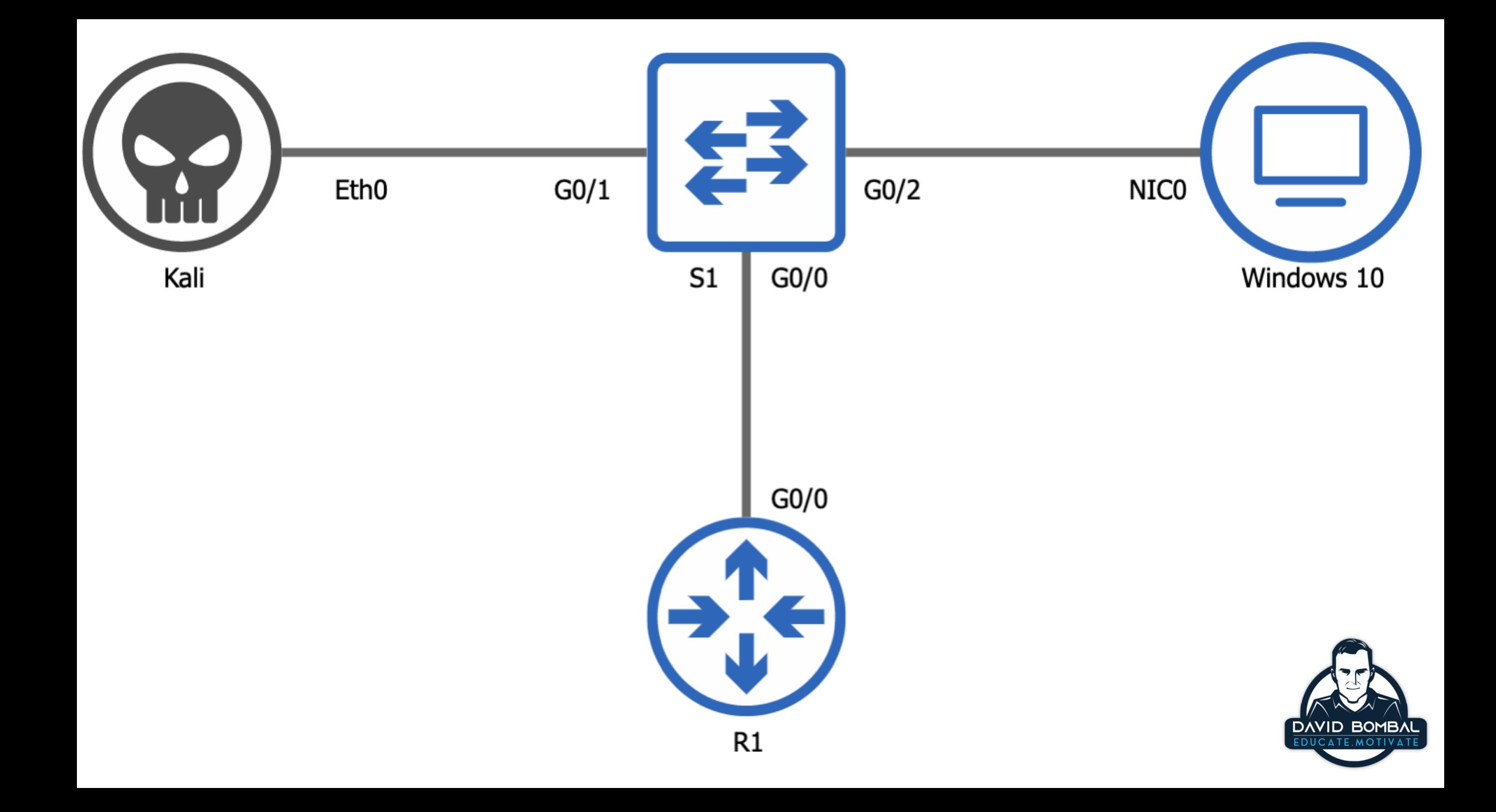

# **Dynamic ARP Inspection (DAI)**

- DAI is a security feature that validates Address Resolution Protocol (ARP) packets in a network.
- DAI allows a network administrator to intercept, log, and discard ARP packets with invalid MAC address to IP address bindings.
- This capability protects the network from certain "man-in-the-middle" attacks.

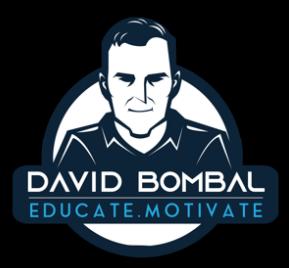

#### **Requirements**

- Either enable DHCP Snooping
- Or, manually configure entries

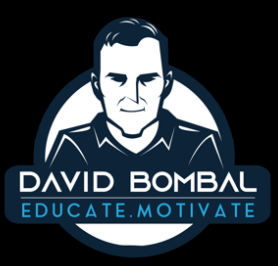

# **DAI Configuration**

• Configuration examples per network diagram

- Substitute VLAN 1 with your VLAN
- Substitute g0/0 and g0/1 with the interfaces you use

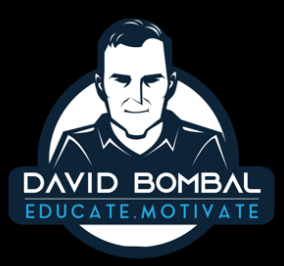

# **DHCP Snooping Part 1:**

- Enable DHCP snooping:
	- conf t
	- ip dhcp snooping
	- ip dhcp snooping vlan 1
	- no ip dhcp snooping information option
	- exit
	- show ip dhcp snooping

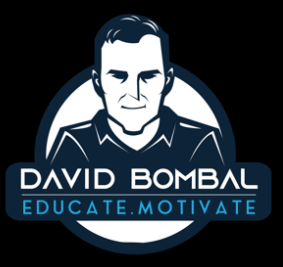

# **DHCP Snooping Part 2:**

- Specify trusted ports:
	- conf t
	- int G0/0
	- ip dhcp snooping trust

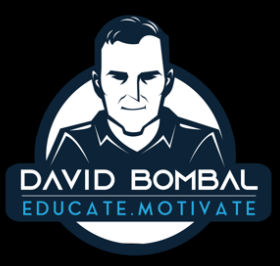

# **DHCP Snooping Part 3:**

- Rate limit untrusted ports (packets per second):
	- int G0/1
	- ip dhcp snooping limit rate 10
	- end

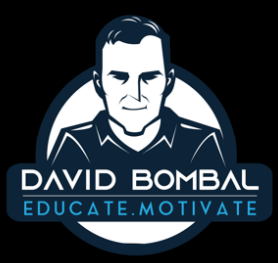

### **Verification**

- Verify that it is working:
	- show ip dhcp snooping
	- debug ip dhcp snooping events
	- debug ip dhcp snooping packets

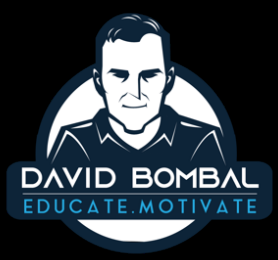

## **Another Option:**

- If you don't want to use DHCP Snooping, manually configure entries:
	- conf t
	- arp access-list win10pc
	- permit ip host 10.1.1.1 mac host 1010.0001.0001
	- exit
	- ip arp inspection filter win10pc vlan 1
	- int G0/2
	- no ip arp inspection trust

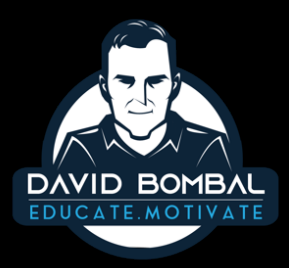

### **Enable and verify DAI:**

- Enable DAI:
	- conf t
	- ip arp inspection vlan 1
	- ip arp inspection validate src-mac
	- int G0/0
	- ip arp inspection trust
	- end
	- show ip arp inspection

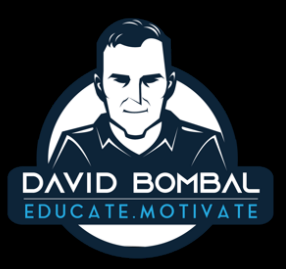

## **DAI Rate limiting timers:**

- Optional: Rate limiting recovery:
	- DAI rate limits by default (Whereas DHCP Snooping does not by default)
		- Default on untrusted ports is 15 packets per second (pps)
		- Trusted ports are not rate limited by default

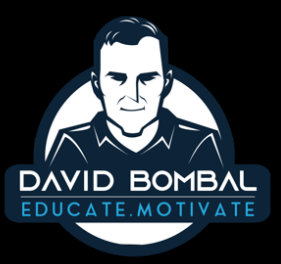

# **DAI Rate limiting timers:**

- Optional: Rate limiting recovery:
	- G0/0 uses a rate limit of 10 pps and burst of 1 second (default  $interval = 10 \text{ pps}$
	- G0/1 uses a rate limit of 10 packets over a burst period of 5 seconds = 10 pps over 5 seconds
	- conf t
	- int G0/0
	- ip arp inspection limit rate 10
	- int g0/1
	- ip arp inspection limit rate 10 burst interval 5
	- end
	- show ip arp inspection interfaces

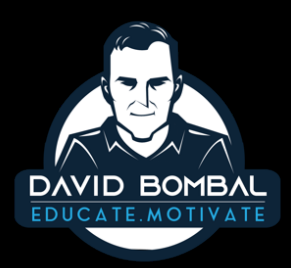

# **Dyamic ARP Inspection**

- Go here for more:
	- <http://bit.ly/ciscodai>
	- <http://bit.ly/dynamicarp>
	- [http://www.davidbombal.com](http://www.davidbombal.com/)

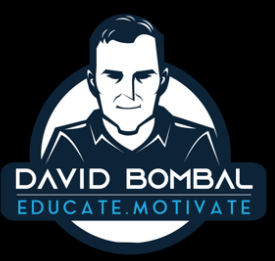

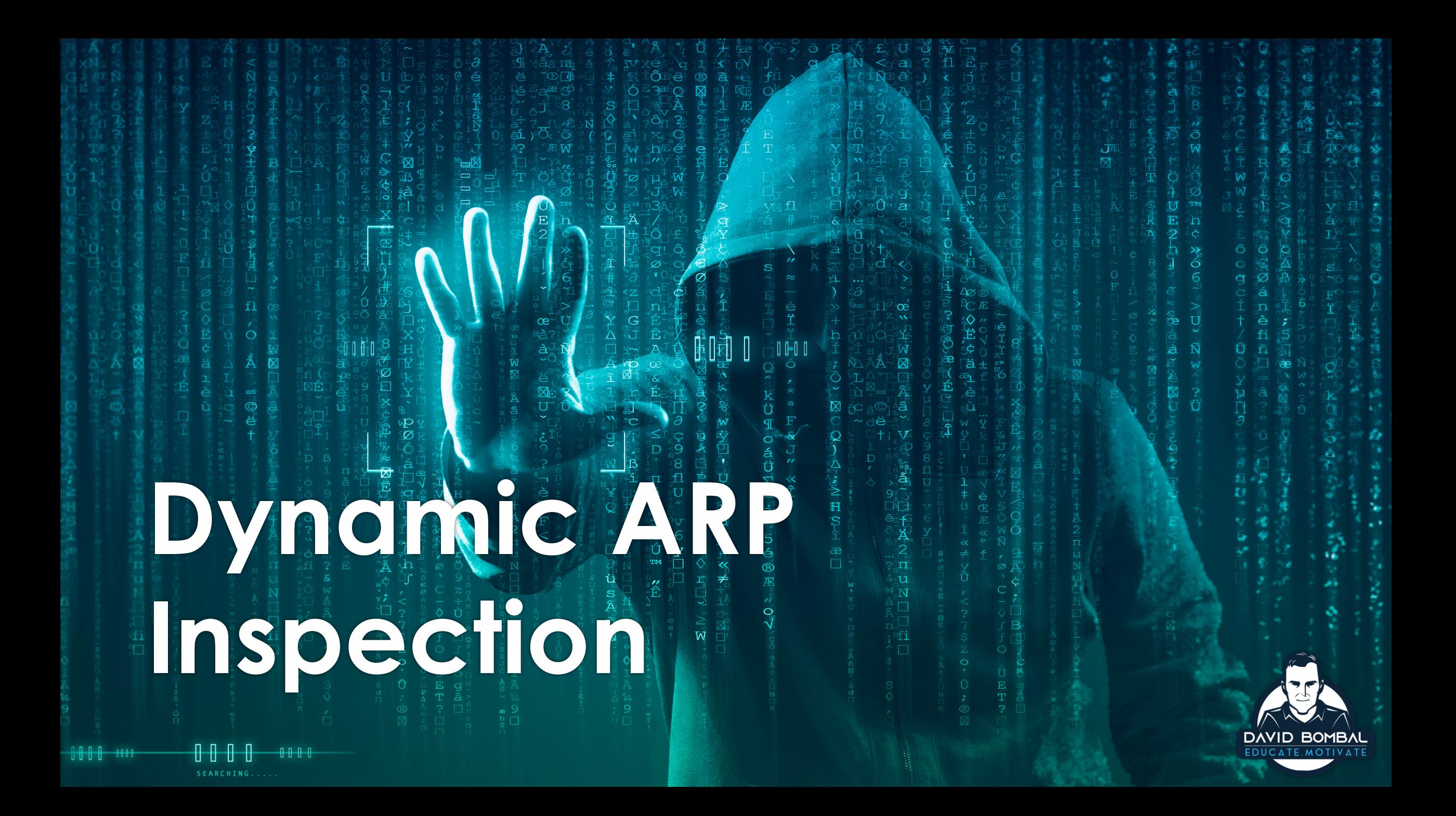